# org.lcsim Reconstruction and Analysis Framework for ILC

Tony Johnson SLAC March 2005

#### Contents

- History
- Goals
- Key Features
- Status
- Plans
- How to get started
  - This is a very compressed version of talks given at the LC simulation workshop preceding this meeting
    - http://www-conf.slac.stanford.edu/lcsim05/

## History

- hep.lcd framework used for 5+ years
  - Includes FastMC, Tracking, Clustering, Vertex Finding, Analysis Tools, Event Display, Beambackground Overlay
  - Still working and in use but does not comply with recently developed international standards, particularly LCIO
- LCIOPlugin for JAS3 provides used for >1 year
  - LCIO compatibility, Event Display, Event browser, limited analysis capabilities.

## hep.lcd analysis tools

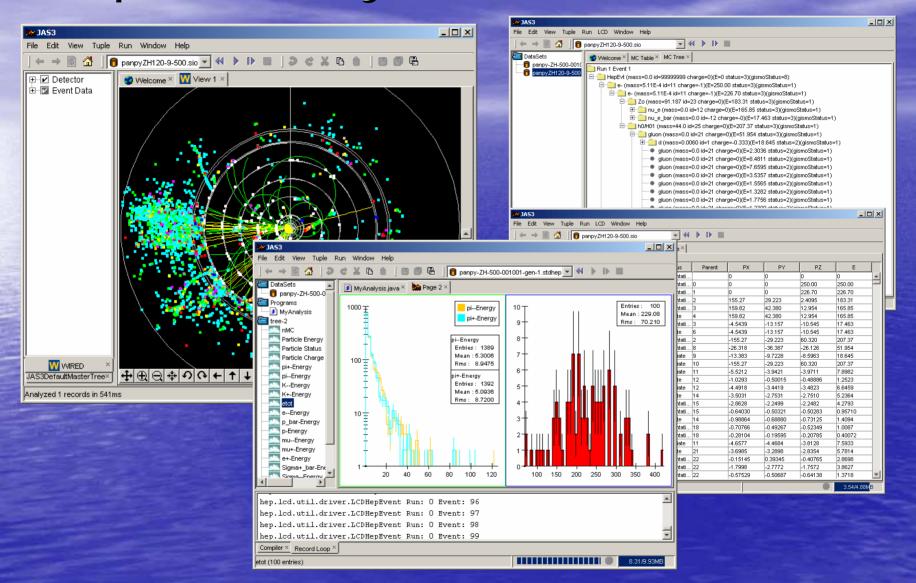

Tutorial: http://jas.freehep.org/jas3/Tutorial/index.html

## LCIOPlugin with WIRED4

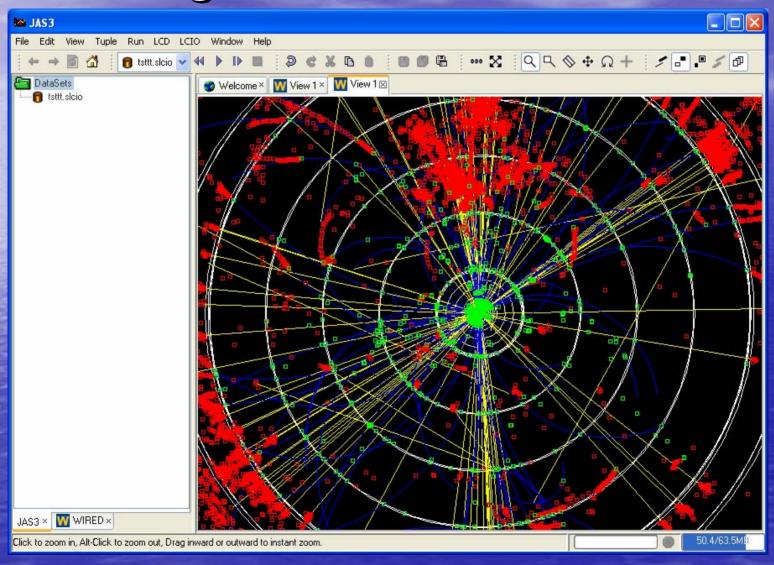

# LCIOPlugin with WIRED4

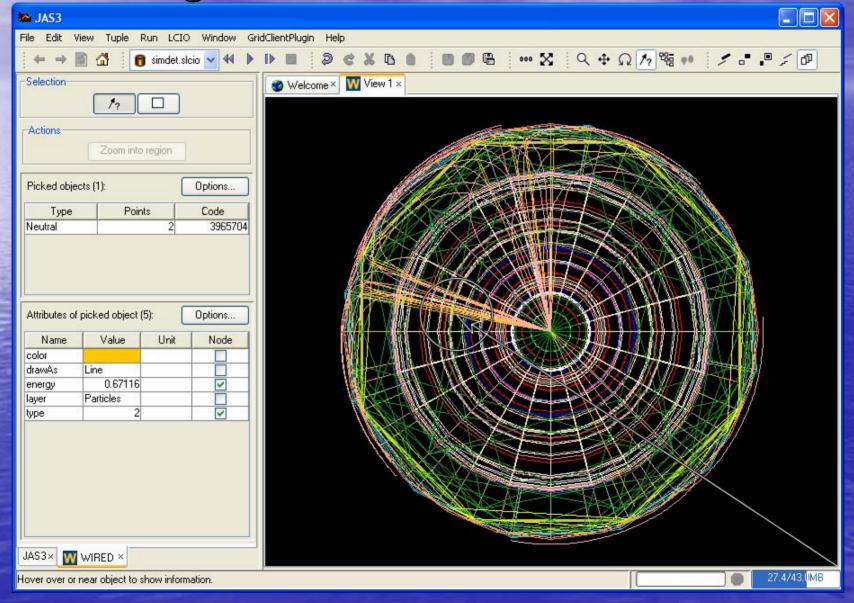

# org.lcsim Goals

- org.lcsim is designed to combine best of hep.lcd and LCIOPlugin
  - Designed to interoperate with both US developed tools (e.g. SLIC, LCG4) and other international LC tools, Mokka, Jupiter, Marlin, etc.
- Retain core functionality from hep.lcd package
  - Full suite of reconstruction and analysis tools available to all LCIO users
- Update to use LCIO for IO and as basis for simulation, raw data and reconstruction event formats
  - Provide some user friendly features on top of LCIO structures
- Update/simplify framework using experience from hep.lcd
  - Provide good tutorial documentation
- Internationalization
  - Try to make package independent of detector, geometry assumptions so can work with any detector
  - Read properties of detectors at runtime
- Update to Java 1.5
- Ability to run standalone or in JAS3

### org.lcsim Key Features: Conditions

- Using "detector name" in LCIO file
  - Provides access to a extensible set of conditions:
    - Detector Geometry
    - Algorithm Specific Constants
      - E.g. FastMC smearing parameters
  - Doesn't make assumptions about format of data
  - Doesn't rely on internet access, or database
- Detector Constants stored in .zip file
  - Can be on users machine
  - Can be downloaded (and cached) from web
  - Easy to create and share new detector definitions

# org.lcsim Geometry Access

- Uses "compact detector description" (xml)
  - Accessed from .zip file along with other conditions
  - Supports an extensible set of shapes, segmentation schemes
    - Scales from idealized detectors to more complex geometries
- org.lcsim provides
  - simple API for access to required geometry from reconstruction program
  - Ability to decode hit ID's stored in LCIO files

#### GeomConverter

 Small Java program for converting from compact description to a variety of other formats

Compact Description LCDD

HepRep

GODL (future)

org.lcsim
Analysis &
Reconstruction

## org.lcsim Drivers, Event Access

- Reconstruction and Analysis Code is written by extending Driver class.
  - Most code extends only a single method
    - process(EventHeader event)
  - which passes in EventHeader through which all event data, conditions, and geometry is accessed.
- EventHeader maintains features which users liked from old hep.lcd framework, but adds compatibility with LCIO events
  - All LCIO data is accessible.
  - Arbitrary user data, either collections or single objects can be added to event.
  - Event can be written out
    - Currently only objects understood by LCIO are written out
      - MCParticles, Hits, Clusters, Tracks, Reconstructed Particles (can include Jets, Vertices)
      - Maybe be able to use LCIO "GenericObjects" to write out more in future.

org.lcsim: JAS Plugin

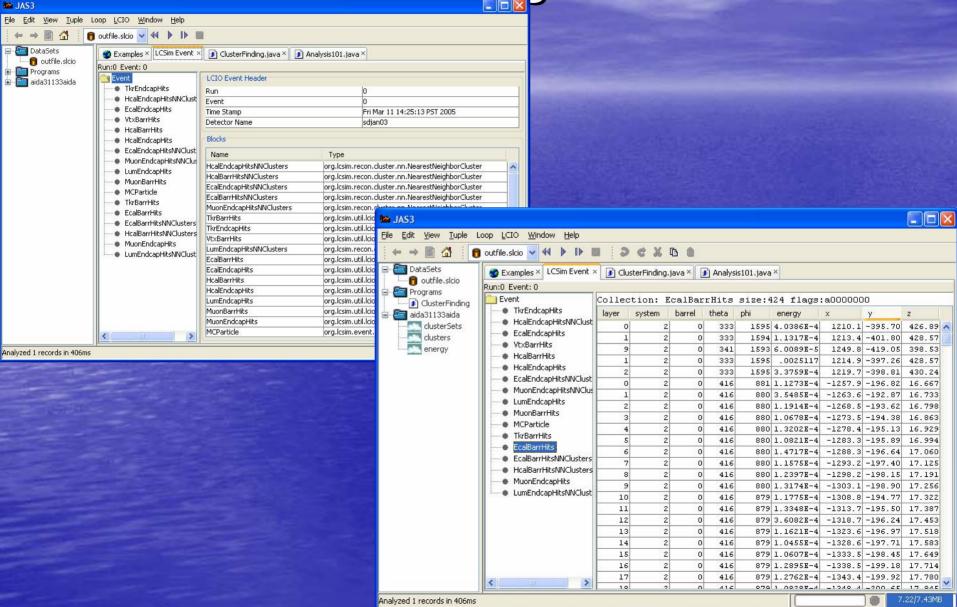

## org.lcsim: Examples

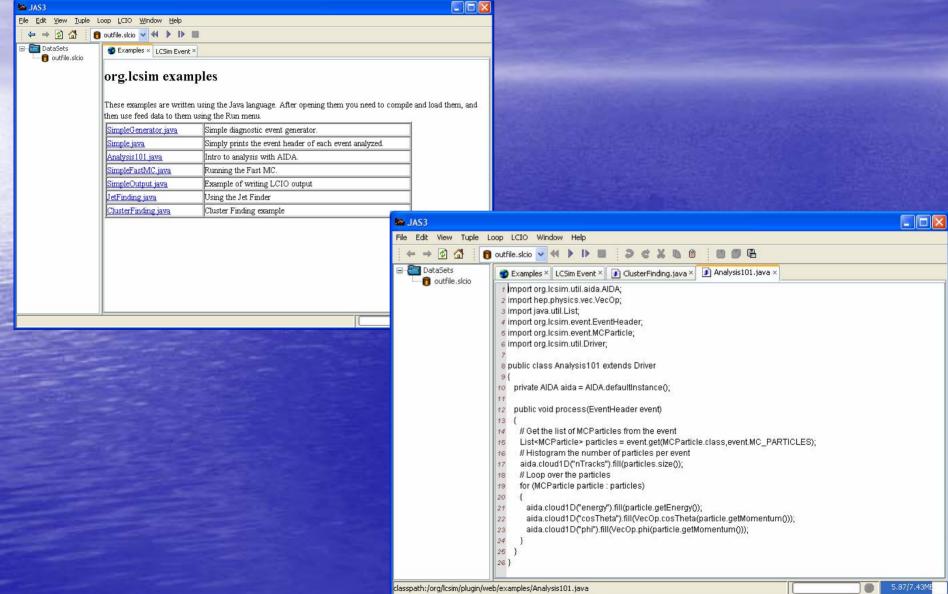

# org.lcsim: Plot Viewing

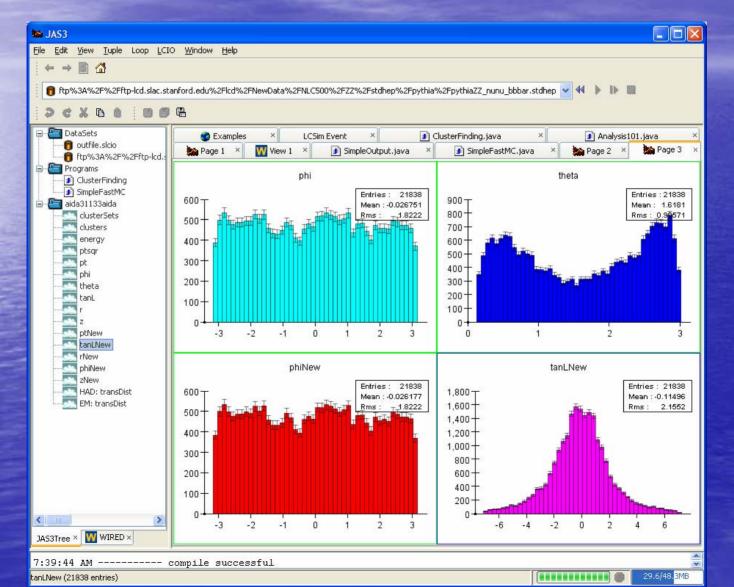

# org.lcsim: WIRED event display

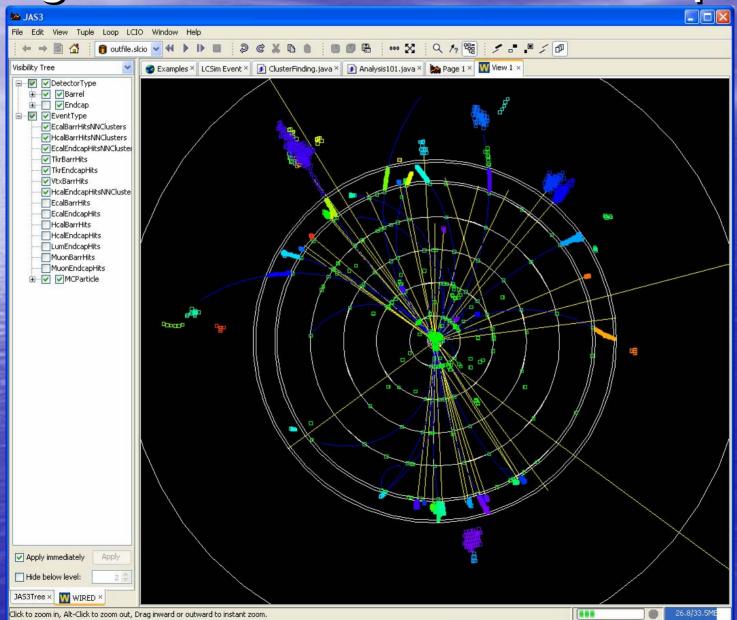

## org.lcsim Status

- Physics Utilities done
  - stdhep reader
  - 3, 4-vector utilities
  - diagnostic generator
  - Jet finder, event shape utilities
- Conditions framework done
  - Ability to read detector constants from "zip" file
  - To define new detector just create new zip file and place on web
    - File is read and cached locally
  - Ability to read compact geometry file
- Driver framework done
- Fast MC done
- IO Framework done
- Event Access working, still being improved
- Event Display interface mostly done
- Reconstruction
  - Clustering done
  - Tracking TRF in progress, very nearly done
  - Vertex finding needs port from hep.lcd
  - Hit digitization needs port from hep.lcd
  - Swimmer, cluster analysis tools, pfa, etc. needs port from hep.lcd

# org.lcsim: To Do List

- Improve Documentation/Tutorials
- Continue to (work with others to) migrate reconstruction algorithms from hep.lcd
  - Strongly encourage people to work in CVS:
    - If we make changes to event access etc. we can update all code in CVS using refactoring tools
- Remove divergences from LCIO standard
  - 100% compatible with LCIO file format, philosophy
  - Attempts to make event access easier should be merged back into LCIO standard interfaces?
  - LCIOPlugin and org.lcsim plugin should be merged
  - Look at possibility of shared geometry API with Marlin
- Test ability to interoperate with other software, e.g. slic, marlin, mokka, jupiter, brahms, lelaps, etc.
- Produce new CD, hopefully well before Snowmass meeting.

#### More Information

- org.lcsim Home Page
  - http://www.lcsim.org/software/lcsim/
- To use you can just download JAS3, and then use the JAS3 Plugin Manager to install the org.lcsim Plugin
  - http://confluence.slac.stanford.edu/display/ilc/Installing
     +JAS3
- To add new software to the framework check out the software from CVS and build using "maven"
  - http://confluence.slac.stanford.edu/display/ilc/Building +org.lcsim+software